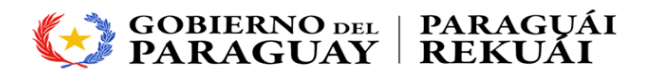

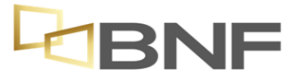

# *Estructura paramétrica a tener en cuenta para una Transferencia vía SIPAP para Cuentas Judiciales (Juicios Varios / Cobro de Guaraníes, Juicio Ejecutivo, etc.)*

*1 – NUMERACION*

Campo fijo **0001**

Sucursal **060**

Oficina\_\_\_\_\_\_ (según cuadro de numero de sucursal)

Número de cuenta \_\_\_\_\_\_\_\_\_\_\_

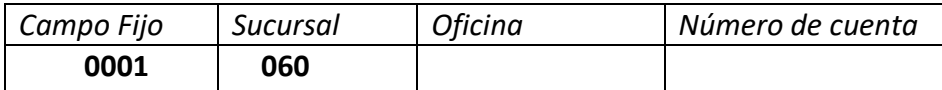

*Campo fijo + Sucursal + Oficina + Número de cuenta = 16 dígitos*

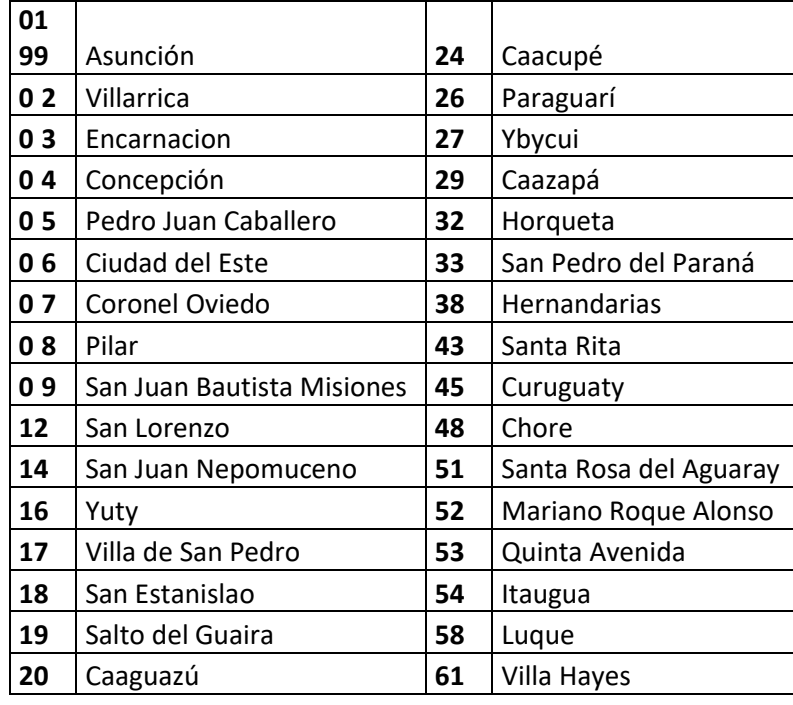

### *Cuadro según el número de la Oficina*

*Obs: Los datos numéricos a ser introducidos, son en total 16 dígitos, los cuales son colocados sin punto, coma o barra.*

*En algunas sucursales la numeración correspondiente al número de cuenta, son de pocos dígitos, ante esta situación, solicitamos anteponer a dicha numeración con ceros "0", de manera a completar el campo solicitado. (7 dígitos corresponden al campo de la cuenta)*

*2- TITULAR / CARATULA: Debe contener los datos relacionados al juicio (Demandante, demandado, juicio), los mismos pueden estar abreviados.* 

*3- NUMERO DE CEDULA O RUC DEL TITULAR: Se completa el RUC/99999999-1 (Ocho veces nueves, guion uno)* 

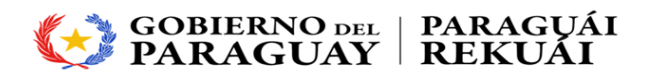

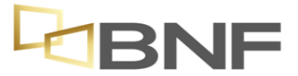

## *Parámetros a tener en cuenta para la Transferencia vía SIPAP para Cuentas Judiciales (Asistencia Alimenticia)*

### *1- NUMERACION*

Campo fijo **0002**

Sucursal **060**

Oficina\_\_\_\_\_\_ (según cuadro de numero de sucursal)

Número de cuenta \_\_\_\_\_

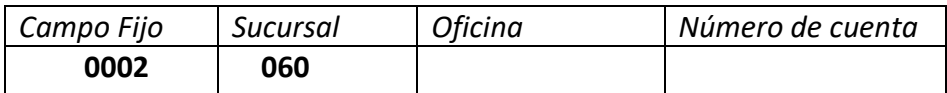

*Campo fijo + Sucursal + Oficina + Número de cuenta = 16 dígitos*

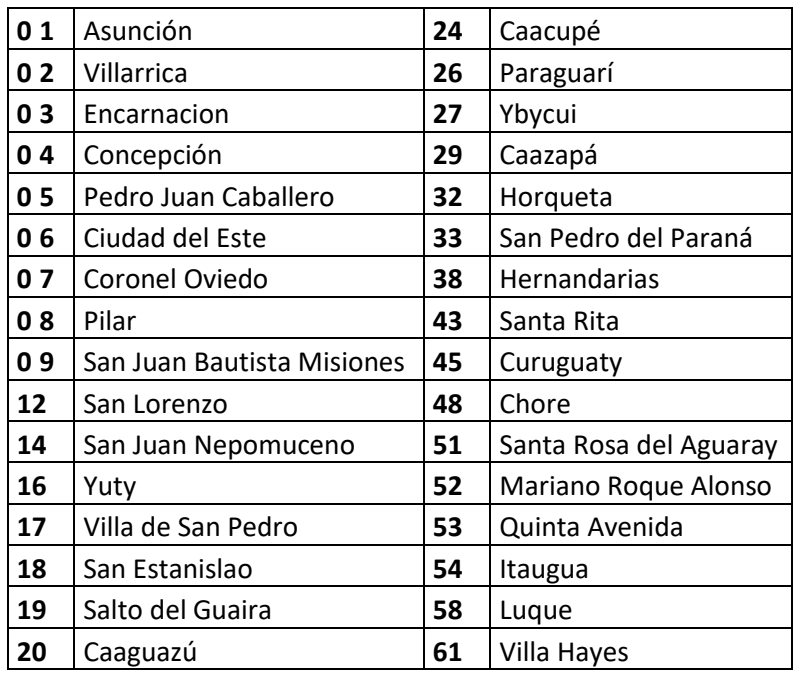

### *Cuadro según el número de la Oficina*

*Obs: Los datos numéricos a ser introducidos, son en total 16 dígitos, los cuales son colocados sin punto, coma o barra.*

*En algunas sucursales la numeración correspondiente al número de cuenta, son de pocos dígitos, ante esta situación, solicitamos anteponer a dicha numeración con ceros "0", de manera a completar el campo solicitado. (7 dígitos corresponden al campo de la cuenta).*

*2- TITULAR / CARATULA: Se completa con el nombre del titular (generalmente el nombre de la madre)*

*3- NUMERO DE CEDULA O RUC DEL TITULAR: Se completa con el número de cedula de la madre o titular de la cuenta.*